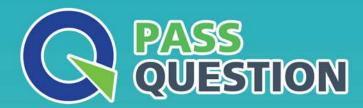

## QUESTION & ANSWER

HIGHER QUALITY, BETTER SERVICE

**Provide One Year Free Update!** 

https://www.passquestion.com

Exam : C\_BOBIP\_43

Title : SAP Certified Application

Associate - SAP

BusinessObjects Business

Intelligence Platform 4.2

Version: DEMO

- 1. Which of the following steps will help you test whether the installation of the SAP BusinessObjects Business Intelligence platform was successful? Note: There are 2 correct answers to this question.
- A. Create a project in the Information Design Tool.
- B. Schedule and view a report.
- C. Launch the Dashboard Design application.
- D. Log onto the Central Management Console.

Answer: B,D

- 2. Which server processes Visual Difference?
- A. Central Management Server
- B. Dashboard Server
- C. Web Application Server
- D. Adaptive Job Server

Answer: D

- 3. Why would you use the Monitoring application in the SAP BusinessObjects business intelligence platform? Note: There are 2 correct answers to this question.
- A. To check system response time
- B. To determine if more licenses or system resources are required
- C. To manage report instances
- D. To analyze effective rights

Answer: A,B

4.User1 scheduled, ran, and viewed the first page of an instance of a Crystalreport. User2 can view the first page of the report as well. However, when User2 tries to view the second page of the report, an error message is displayed.

Which server could be the cause?

- A. Input File Repository Server
- B. Crystal Reports Processing Server
- C. Crystal Reports Job Server
- D. Crystal Reports Cache Server

Answer: B

5.A schedule request for a Crystal report is sent to the Central Management Server (CMS).

Which task does the CMS perform next?

- A. Assign the request to ajob server.
- B. Add a record with the schedule information to the system database.
- C. Request the report from the Input File Repository Server.
- D. Send the report instance to the Output File Repository Server.

Answer: B